Saturday, March 17, 2018 9:31 AM

Name: KEY Precalculus Ch.5 Test Review #2 Date: Period:

SHOW ALL WORK on a separate piece of paper, which will be collected at the end of the period. Credit will be given for WORK SHOWN.

1. Which is a trigonometric identity?

(a) 
$$
\sec u = \frac{1}{\cos u}
$$
  
\nb)  $\sin \left(\frac{\pi}{2} + u\right) = \sin u$   
\nc)  $\tan^2 u + \cot^2 u = 1$   
\nd)  $\sec u = \sin \frac{1}{u}$ 

2. Factor the expression and use the fundamental identities to simplify  $cos^2 x sec^2 x - cos^2 x$ 

a)  $\cos^2 x \cot^2 x$  $c)$  1 =  $cos^2x (sec^2x - 1)$ <br>=  $cos^2x (tan^2x)$ =  $\cos^2 x . \frac{\sin^2 x}{\cos^2 x}$  $= 5i0^2x$ 

b)  $\cos^2 x$ 

(d)  $\sin^2 x$ 

For #3 – 4, identify the expression that completes the equation so that it is an identity.<br> $\mathbf{u} = \begin{cases} \mathbf{u} & \text{if } \mathbf{u} \\ \mathbf{v} & \text{if } \mathbf{v} \end{cases}$ 

$$
1+3e^{u} \tanh u
$$
\n
$$
1+2 \le u + \le c^{2} u - \tan u
$$
\n
$$
1 + 2 \le cu + \le c^{2} u - \tan^{2} u
$$
\n
$$
1 + 2 \le cu + \le c^{2} u - \tan^{2} u
$$
\n
$$
1 + 2 \le cu
$$
\n
$$
1 + 2 \le cu
$$
\n
$$
1 + 2 \le cu
$$
\n
$$
1 + 2 \le cu
$$
\n
$$
1 + 2 \le cu
$$
\n
$$
1 + 2 \le cu
$$
\n
$$
1 + 2 \le cu
$$
\n
$$
1 + 2 \le cu
$$
\n
$$
1 + 2 \le cu
$$
\n
$$
1 + 2 \le cu
$$
\n
$$
1 + 2 \le cu
$$
\n
$$
1 + 2 \le cu
$$
\n
$$
1 + 2 \le cu
$$
\n
$$
1 + 2 \le cu
$$
\n
$$
1 + 2 \le cu
$$
\n
$$
1 + 2 \le cu
$$
\n
$$
1 + 2 \le cu
$$
\n
$$
1 + 2 \le cu
$$
\n
$$
1 + 2 \le cu
$$
\n
$$
1 + 2 \le cu
$$
\n
$$
1 + 2 \le cu
$$
\n
$$
1 + 2 \le cu
$$
\n
$$
1 + 2 \le cu
$$
\n
$$
1 + 2 \le cu
$$
\n
$$
1 + 2 \le cu
$$
\n
$$
1 + 2 \le cu
$$
\n
$$
1 + 2 \le cu
$$
\n
$$
1 + 2 \le cu
$$
\n
$$
1 + 2 \le cu
$$
\n
$$
1 + 2 \le cu
$$
\n
$$
1 + 2 \le cu
$$
\n
$$
1 + 2 \le cu
$$
\n
$$
1 + 2 \le cu
$$
\n
$$
1 + 2 \le cu
$$
\n
$$
1 + 2 \le cu
$$
\n
$$
1 + 2 \le cu
$$
\n
$$
1 + 2 \le cu
$$
\n
$$
1 + 2 \le cu
$$
\n

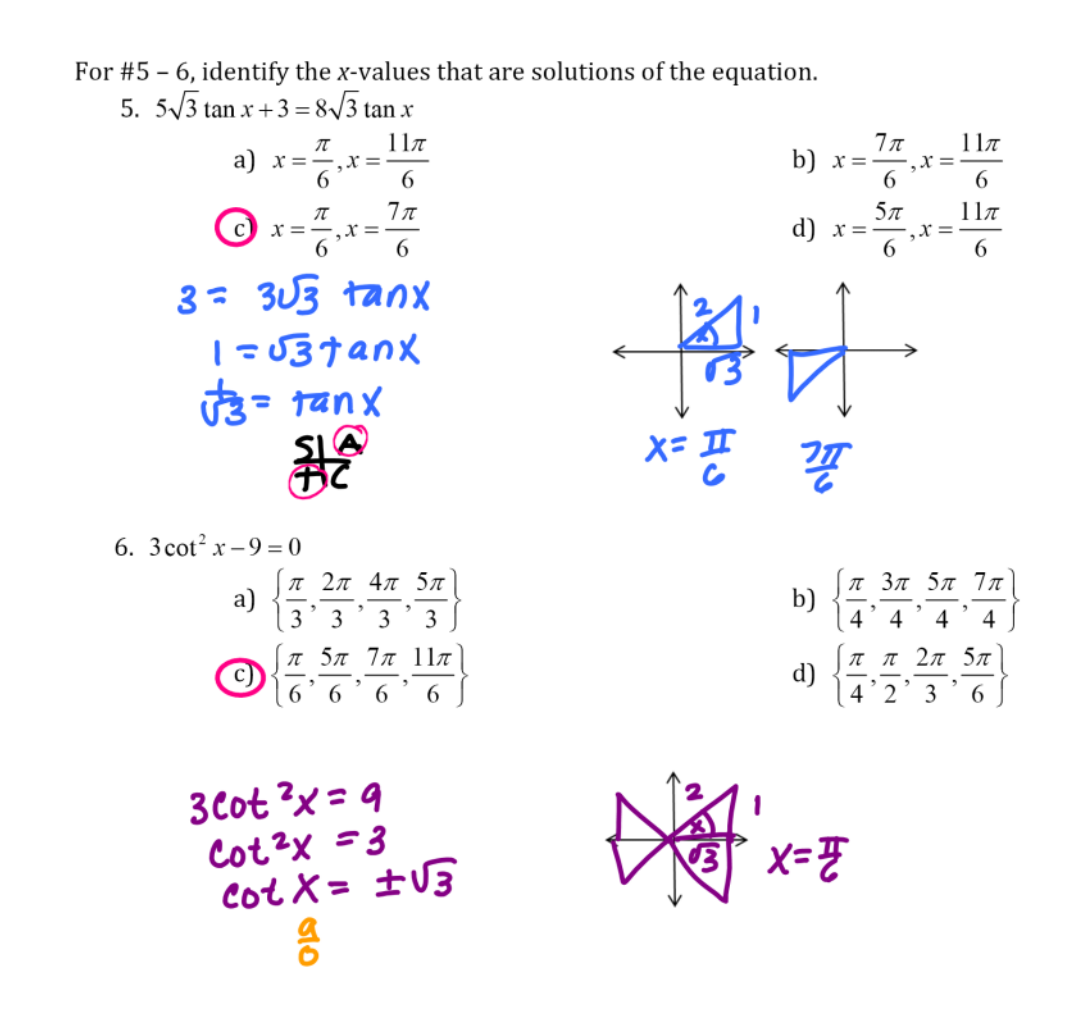

For #7 - 8, find all solutions of the equation in the interval  $[0, 2\pi)$ .

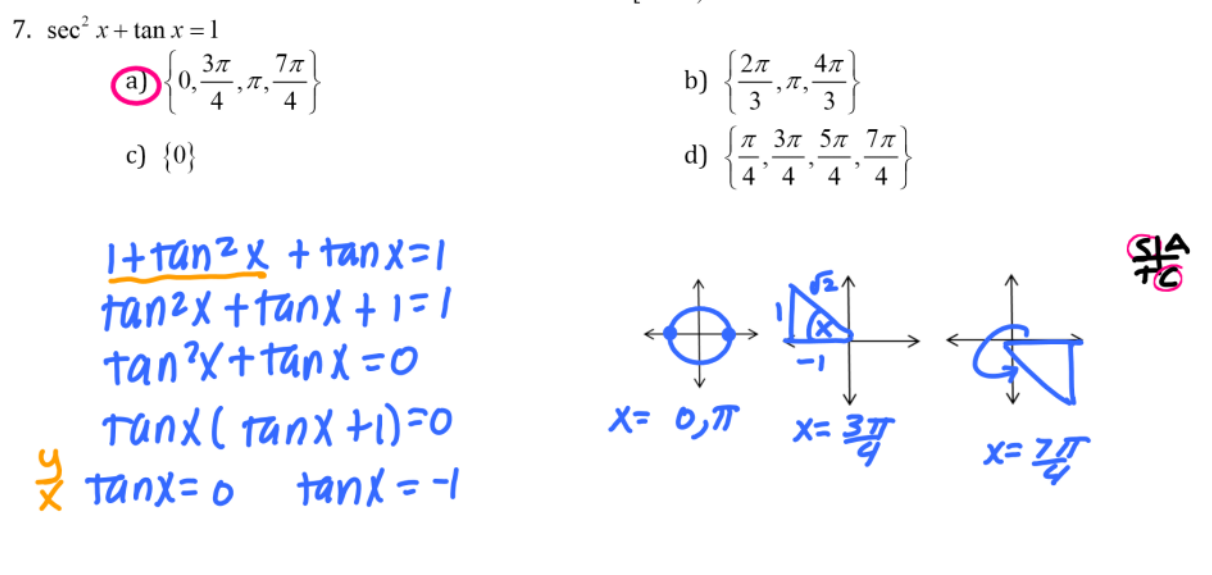

8. 2 
$$
\cos 3x - \frac{4}{3}\sqrt{3} = 0
$$
  
\n $\frac{1}{9} \times \frac{7\pi}{9} \left\{\frac{\pi}{9} \times \frac{7\pi}{9} \right\}$   
\n $\frac{1}{9} \left\{\frac{\pi}{9} \times \frac{2\pi}{9} \times \frac{7\pi}{9} \times \frac{8\pi}{9} \times \frac{13\pi}{9} \right\}$   
\n $\frac{1}{9} \left\{\frac{2\pi}{9} \times \frac{7\pi}{9} \times \frac{8\pi}{9} \times \frac{13\pi}{9} \right\}$   
\n $\frac{1}{2} \left\{\frac{2656}{5} \times \frac{2\sqrt{3}}{5} \times \frac{13\pi}{9} \right\}$   
\n $\frac{1}{2} \left\{\frac{2656}{5} \times \frac{2\sqrt{3}}{5} \times \frac{13\pi}{9} \right\}$   
\n $\frac{1}{2} \left\{\frac{2656}{5} \times \frac{2\sqrt{3}}{5} \times \frac{13\pi}{6} \right\}$   
\n $\frac{1}{2} \left\{\frac{2\sqrt{3}}{5} \times \frac{13\pi}{6} \times \frac{13\pi}{6} \times \frac{13\pi}{6} \times \frac{13\pi}{6} \times \frac{13\pi}{6} \times \frac{13\pi}{6} \times \frac{13\pi}{6} \times \frac{13\pi}{6} \times \frac{13\pi}{6} \times \frac{14\pi}{6} \times \frac{13\pi}{6} \times \frac{14\pi}{6} \times \frac{13\pi}{6} \times \frac{14\pi}{6} \times \frac{13\pi}{6} \times \frac{14\pi}{6} \times \frac{13\pi}{6} \times \frac{14\pi}{6} \times \frac{13\pi}{6} \times \frac{14\pi}{6} \times \frac{13\pi}{6} \times \frac{14\pi}{6} \times \frac{13\pi}{6} \times \frac{14\pi}{6} \times \frac{13\pi}{6} \times \frac{14\pi}{6} \times \frac{15\pi}{6} \times \frac{13\pi}{6} \times \frac{14\pi}{6} \times \$ 

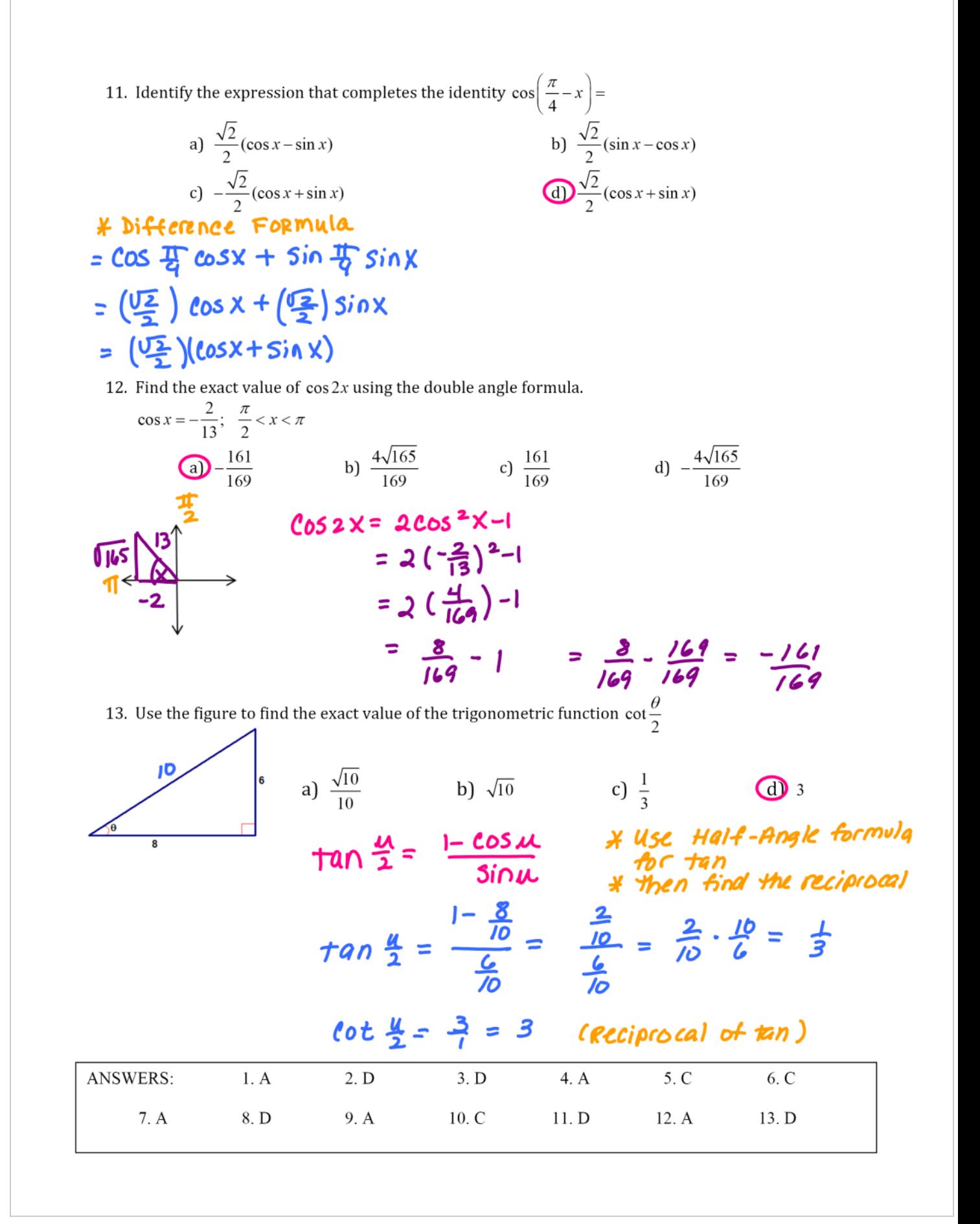